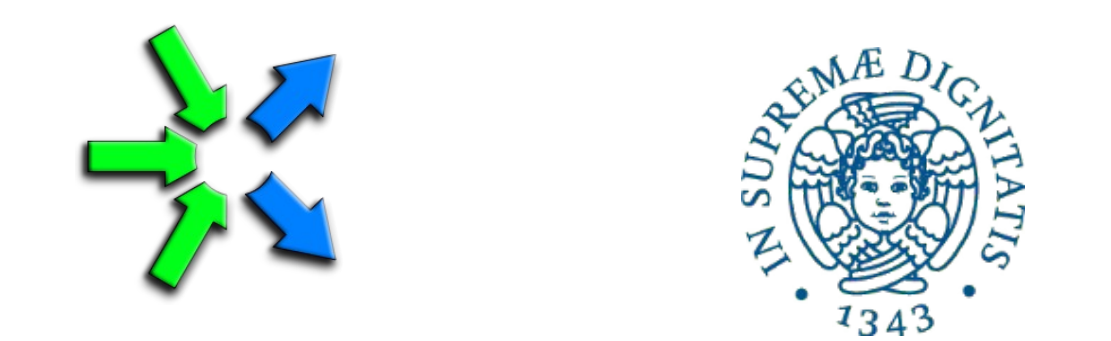

#### **Introduction to FastFlow programming**

**SPM lecture, November 2016**

Massimo Torquati <torquati@di.unipi.it> Computer Science Department, University of Pisa - Italy

# FastFlow farm

• Let's consider again the ClassWork1: pipe(seq, seq, seq)

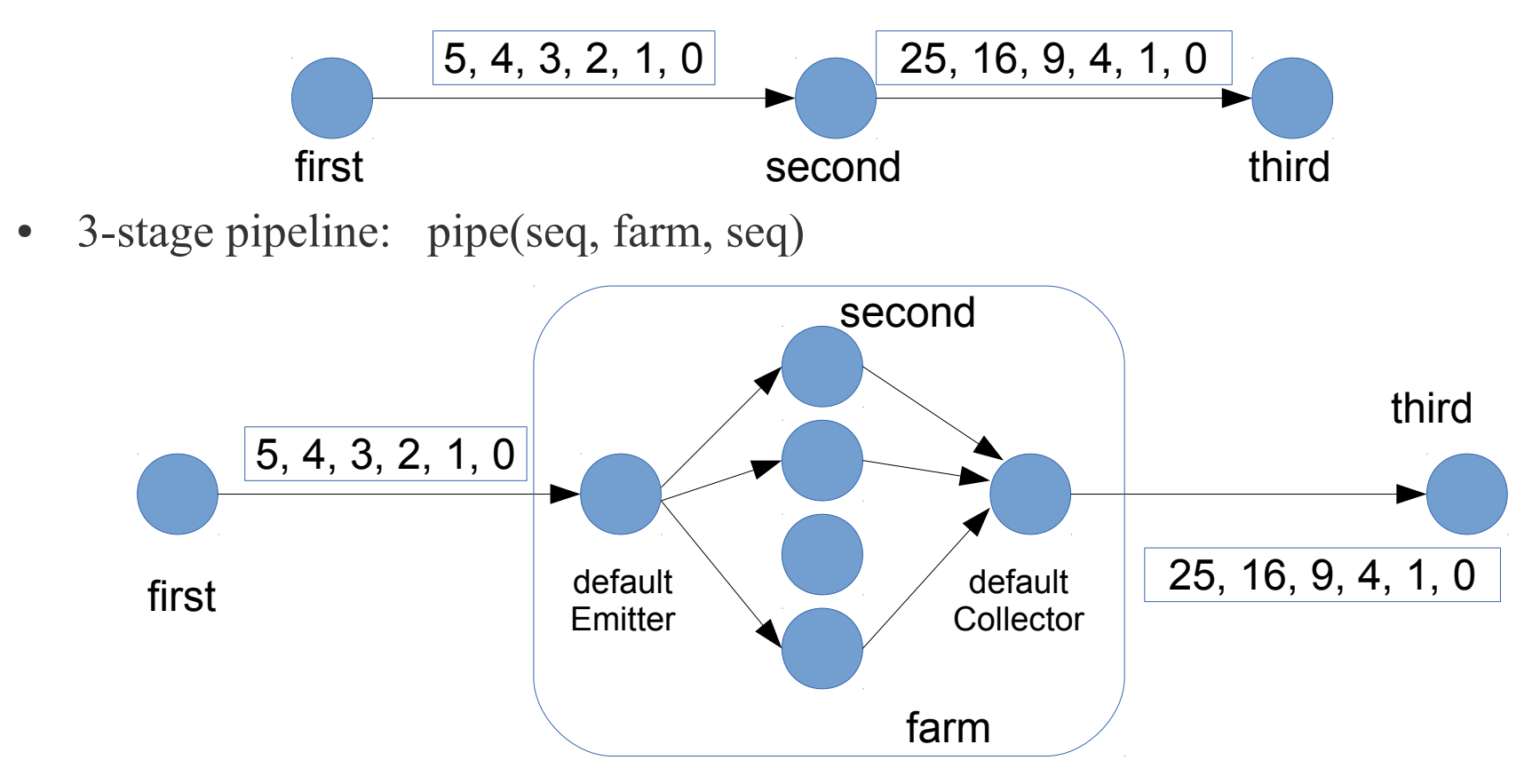

- Default task scheduling is (*pseudo) round-robin*
- The task collection in the Collector thread is "from any" (input non-determinism)
- See the farm\_square1.cpp file in the ClassWork2 folder

# ClassWork2: comments

- 3-stage pipeline: pipe(seq, farm, seq)
- The farm does not have the collector node
- The third stage of the pipeline is a multi-input node (ff minode t)

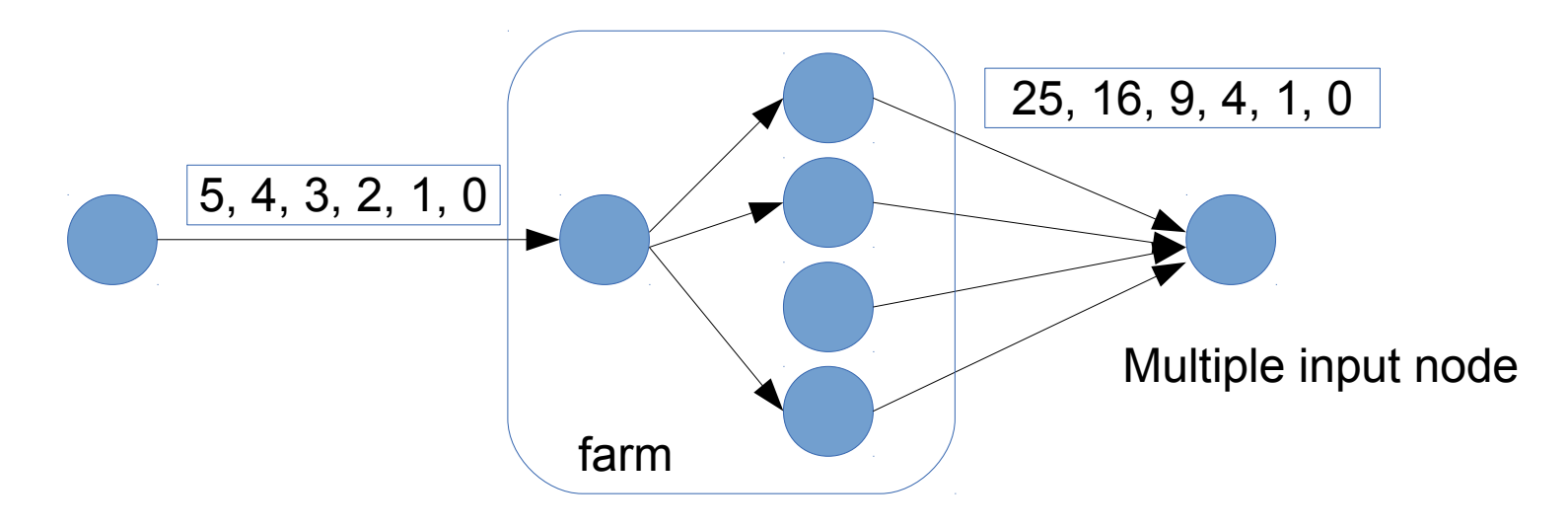

- The Collector can be removed using:
	- myFarm.remove collector();
	- If the next stage after the farm is a sequential node, it must be defined as
	- *ff\_minode\_t* (multi-input node)
- See the farm square2.cpp file in the ClassWork2 folder

# FastFlow farm (classWork2 comments)

• single farm with specialized Emitter and Collector: farm(seq, nw)

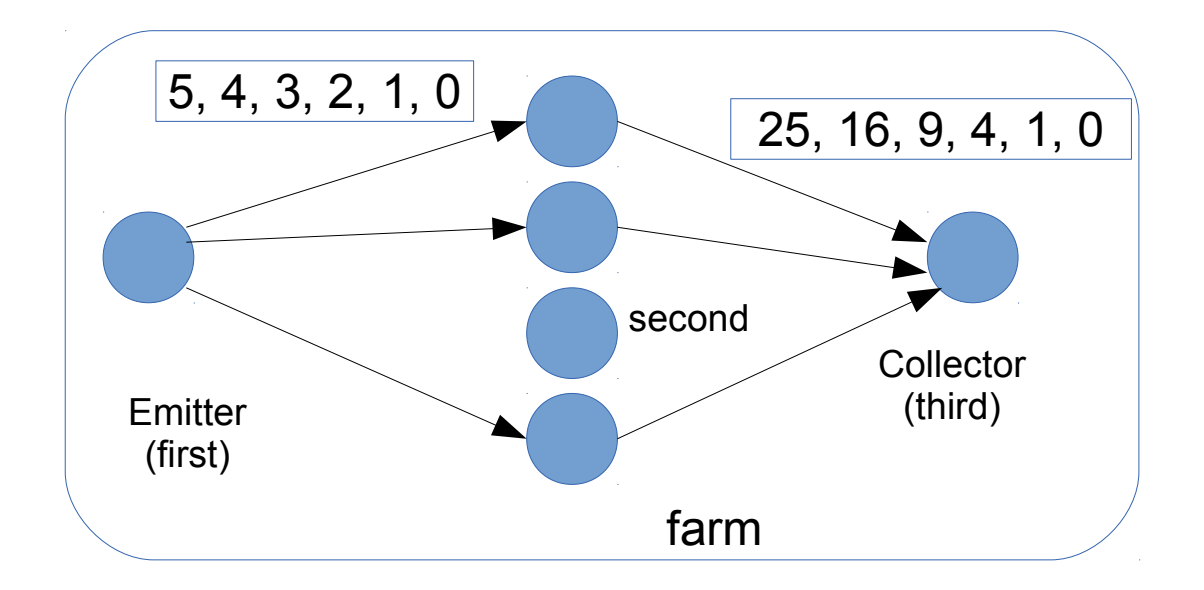

- The farm collector by default acts as a multi input node
- The farm emitter by default acts as a multi output node
- See the farm square3.cpp file in the ClassWork2 folder

# Ordered farm ff\_ofarm

- Provides a total ordering between input and output
	- use case example: video streaming
- Limitations:
	- The number of tasks produced in output by the workers must be exactly the same of the number of tasks received in input
	- It is not possible to define your own scheduling and gathering policies
- If you don't need a strict input/output ordering then it is generally better to implement your own policy by re-defining the Emitter and the Collector

Considering again the ClassWork2, try to replace the ff. Farm with the ff. OFarm in all examples (pay attention to the ff\_OFarm class interface for the farm\_square3.cpp version)

## More on the ff farm

- Auto-scheduling:
	- myFarm.set scheduling ondemand(<optional-value>)
- Possibility to implement user's specific scheduling strategies (ff send out to)
	- *ff* send out to.cpp example in the tutorial tests
- Master-Worker computation:
	- farm without the collector node
	- Workers send the results back to the Emitter

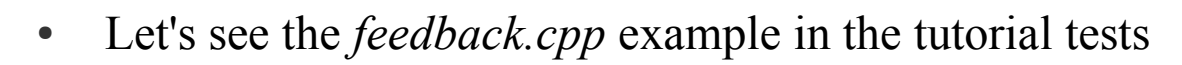

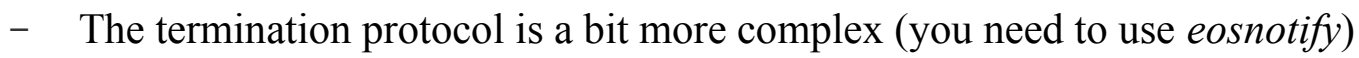

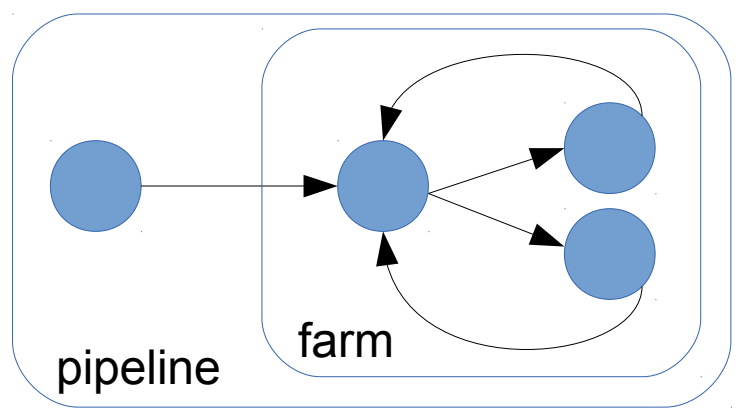

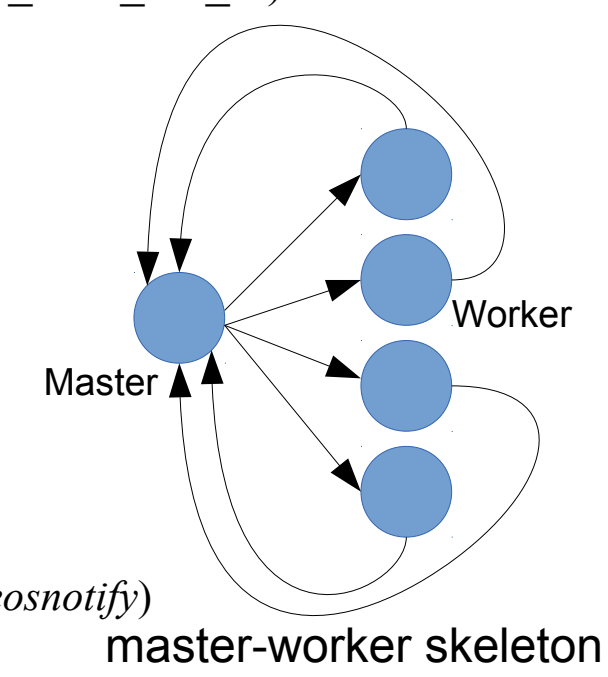

# FastFlow farm (again classWork2)

• Master-worker version:

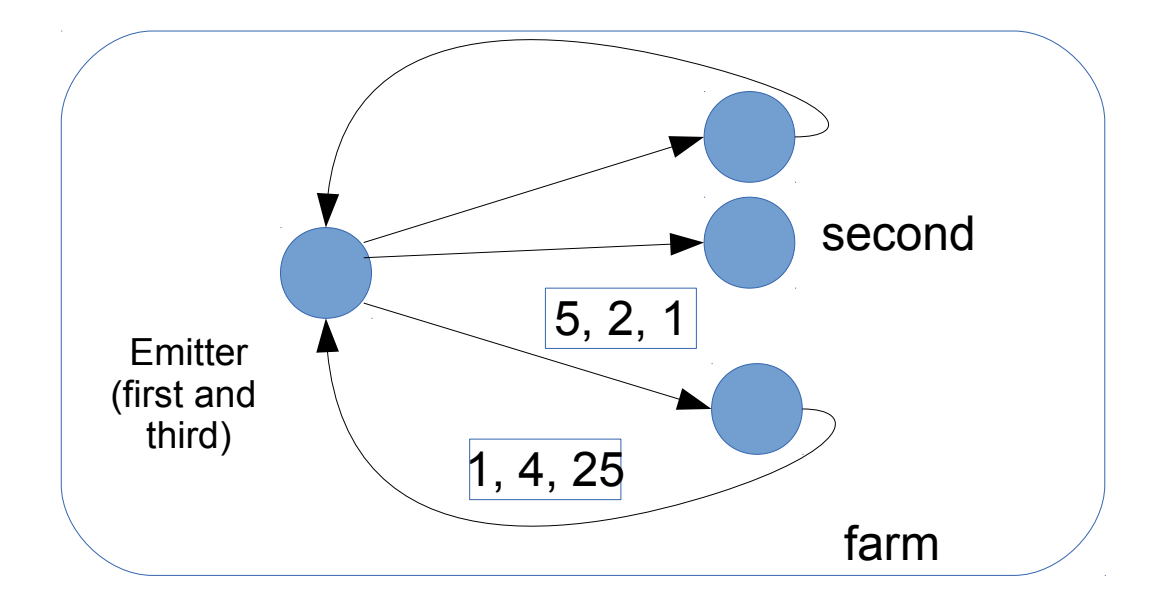

• See the farm square4.cpp file in the ClassWork2 folder

## Introduction to Class Work 3: using ff\_Pipe and ff\_Farm

- Simple file compressor using *miniz.c*:
	- The sequential implementation of the compressor is given (*simplecomp.cpp***)** together with an utility program for decompressing the files (*compdecomp.cpp*).
	- The task is to modify the sequential code and implement a 3-stage pipeline version in which the first stage reads from the command line a list of files to compress, the second stage compresses each input file in memory and finally the third stage writes the compressed memory file into the disk (in a separate folder).
		- icc simplecomp.cpp -o simplecomp
		- To decompress a file use the compdecomp program (first you have to compile the compdecomp.cpp file):

– *./compdecomp d <compressed-file>*

- Then implement the second stage by using an ff Farm
- All files needed are in the **~spm1501/public/ClassWork3** folder of the course machine